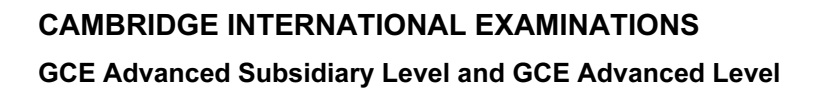

## MARK SCHEME for the May/June 2014 series

# 9691 COMPUTING

9691/23 Paper 21 (Written Paper), maximum raw mark 75

www.Xtremepapers.com

This mark scheme is published as an aid to teachers and candidates, to indicate the requirements of the examination. It shows the basis on which Examiners were instructed to award marks. It does not indicate the details of the discussions that took place at an Examiners' meeting before marking began, which would have considered the acceptability of alternative answers.

Mark schemes should be read in conjunction with the question paper and the Principal Examiner Report for Teachers.

Cambridge will not enter into discussions about these mark schemes.

Cambridge is publishing the mark schemes for the May/June 2014 series for most IGCSE, GCE Advanced Level and Advanced Subsidiary Level components and some Ordinary Level components.

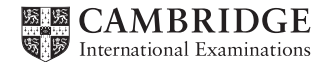

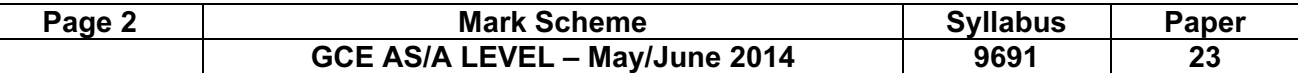

## 1 (a) (i)

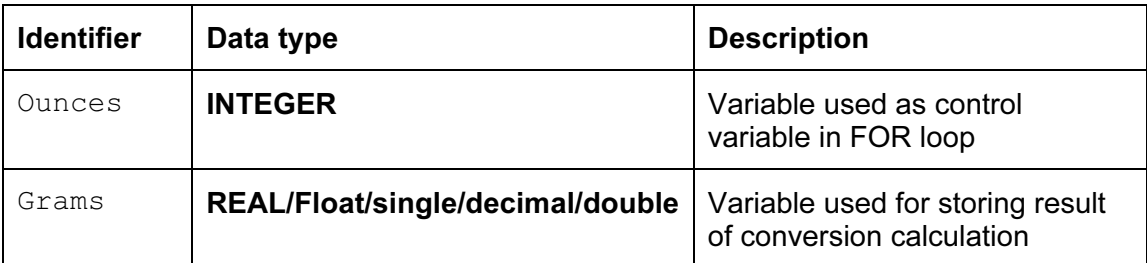

## 1 mark for each data type [2]

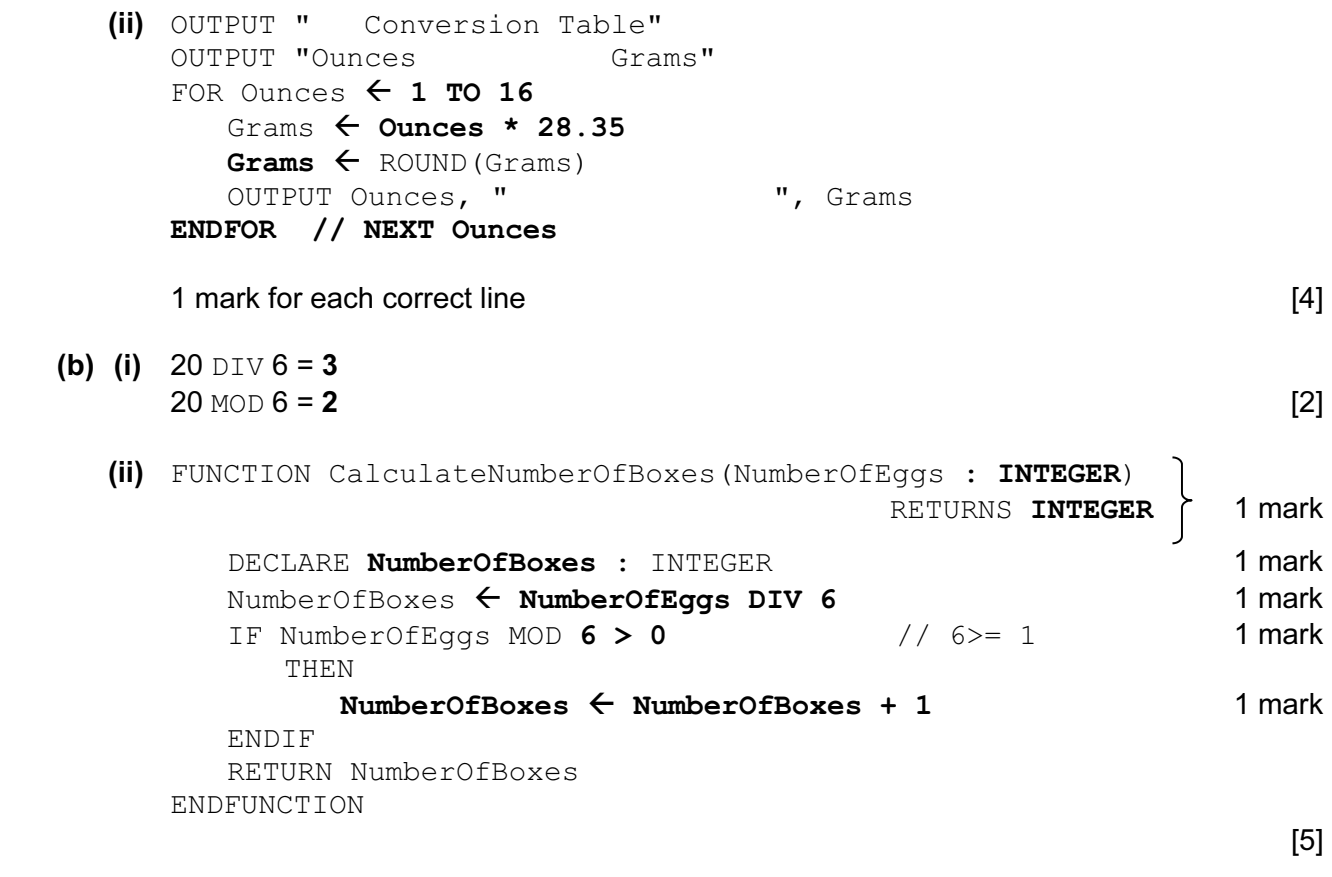

- (c) A function always returns a value. A procedure may or may not return one or more values [1]
- (d) indentation
	- meaningful identifier names
	- annotation
	- parameters
	- local variables [max 4]

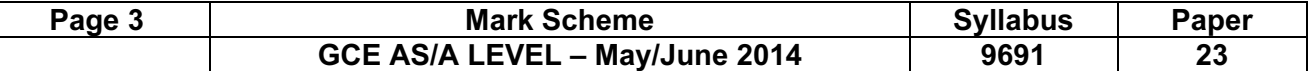

2 (a) (i) mark as follows:

 1 mark for labels/explanations, heading, customer name and telephone number boxes 1 mark for date choice using calendar or showing required format 1 mark for type of cake as drop-down list or similar

1 mark for delivery required as radio buttons or similar

 $[4]$ 

(ii) suitable explanation of a feature (drop-down box, radio button, etc.) [1]

## (b) (i)

├

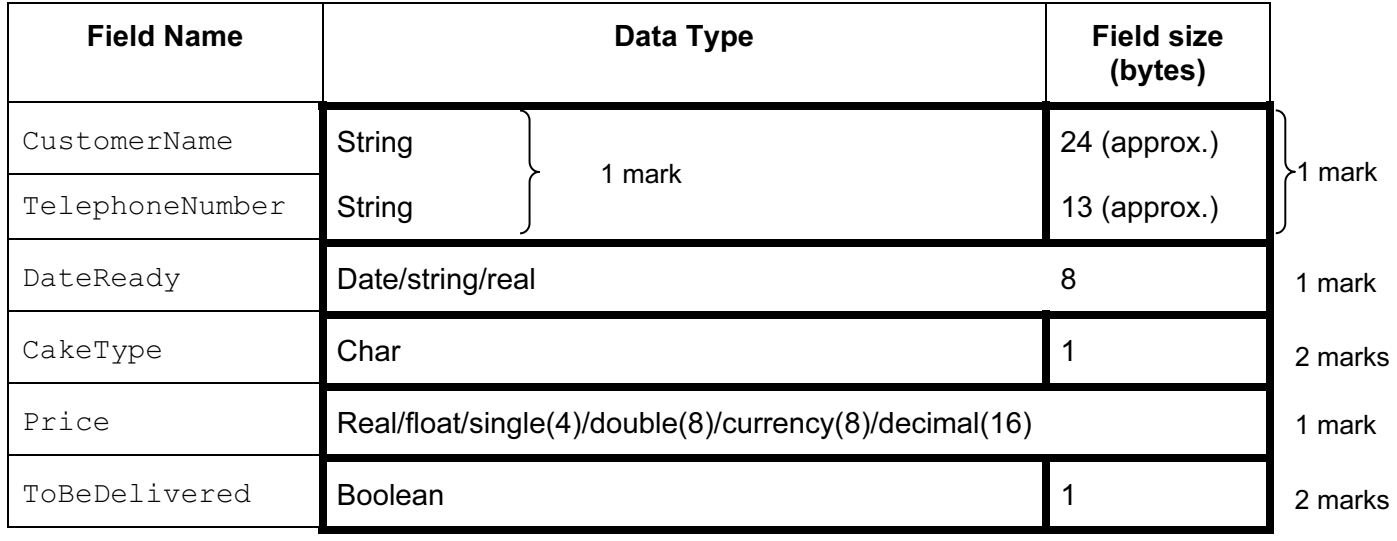

[8]

 $[4]$ 

 (ii) 1 mark for record header 1 mark for record end 1 mark for every three fields correct

#### Pascal

```
 TYPE CakeOrder = RECORD 
                        CustomerName: String[24]; 
                        TelephoneNumber: String[13]; 
                        DateReady: TDateTime; 
                        CakeType: Char; 
                        Price: Currency; 
                        ToBeDelivered: Boolean; 
                    END;
```
#### VB6

```
 TYPE CakeOrder 
    CustomerName AS String 
    TelephoneNumber AS String 
    DateReady AS Date 
    CakeType AS Char 
    Price AS Currency 
    ToBeDelivered AS Boolean 
 END TYPE
```
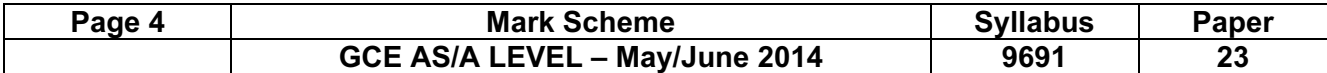

#### VB.NET

 STRUCTURE CakeOrder DIM CustomerName AS String DIM TelephoneNumber AS String DIM DateReady AS Date DIM CakeType AS Char DIM Price AS Currency DIM ToBeDelivered AS Boolean END STRUCTURE

#### Python

```
 class CakeOrder : 
   def init (self) :
         customerName = "" 
        telephoneNumber = " "<br>dateReady = " "\text{cakeType} = \text{""}price = 0.0 toBeDelivered = FALSE
```
// Datetime.datetime.now()

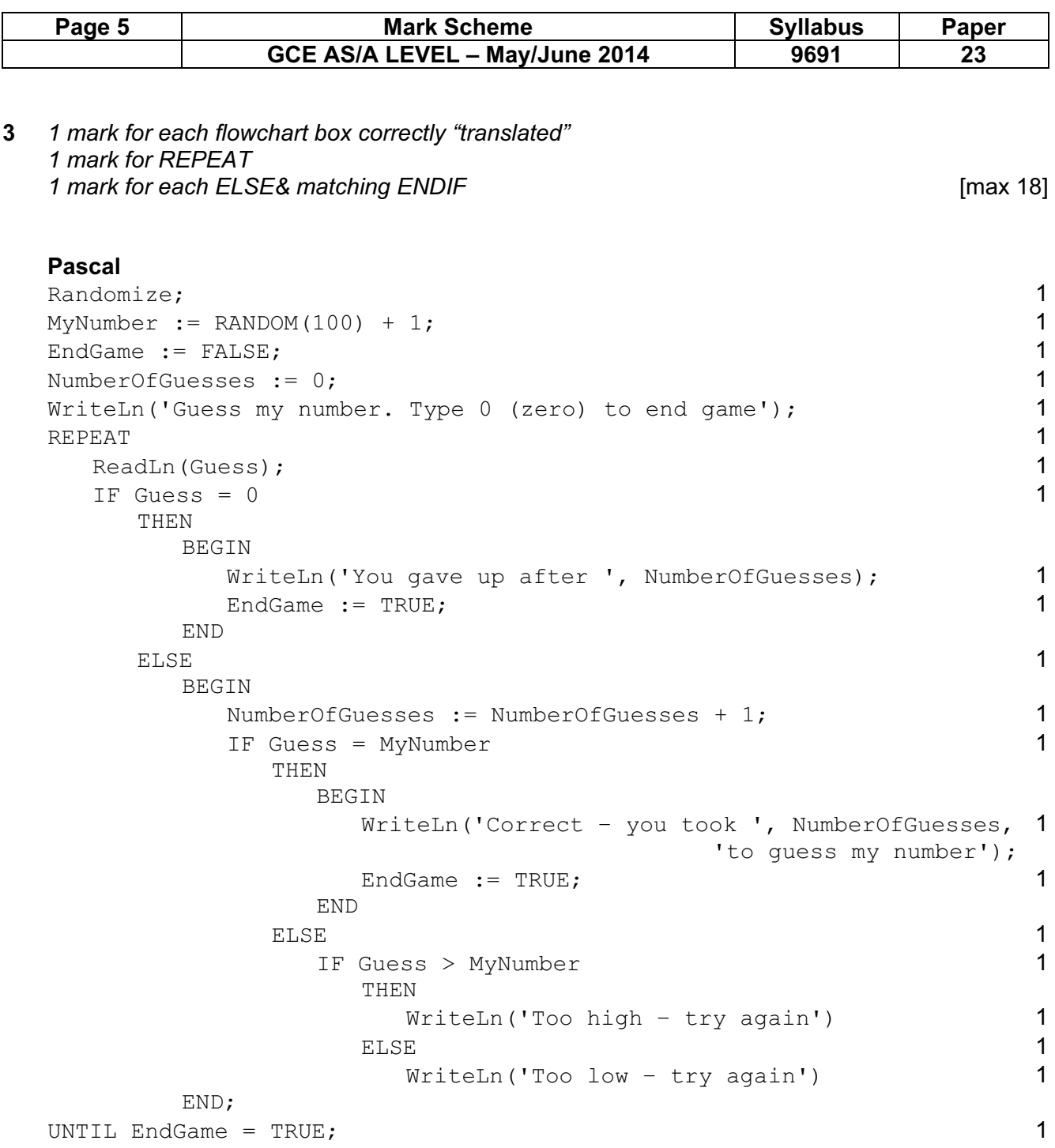

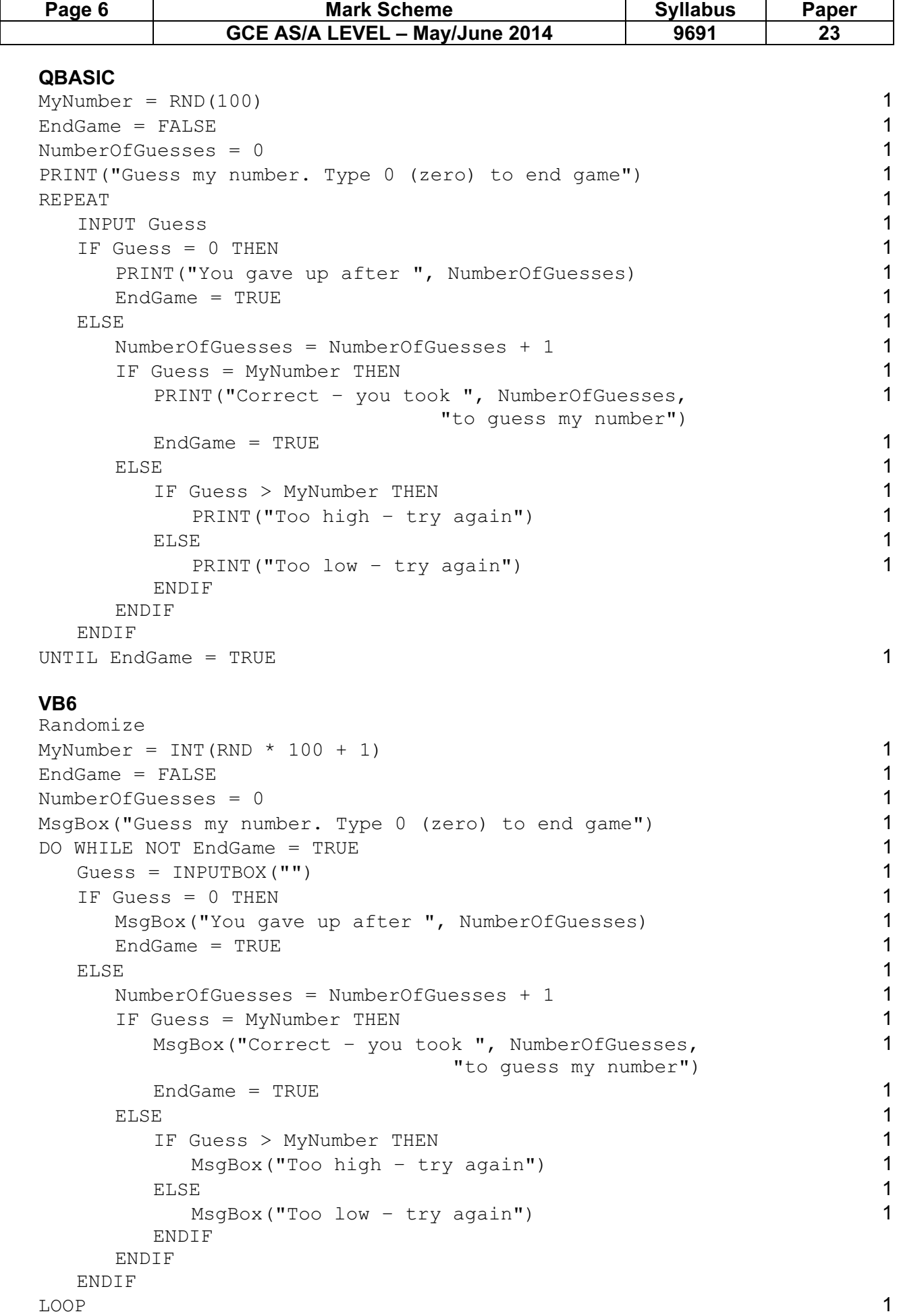

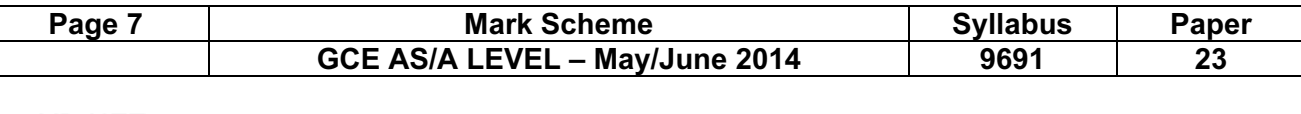

#### VB.NET

```
 Alternative to get a random number between 1 and 100: 
   DIM Random AS NEW Random() 
  MyNumber = Random.Next (1,100)MyNumber = CINT (INT (100 * RND()) + 1) 1
  EndGame = FALSE 1
  NumberOfGuesses = 0 1
  Console.Writeline("Guess my number. Type 0 (zero) to end game") 1 
  DO and the contract of the contract of the contract of the contract of the contract of the contract of the contract of the contract of the contract of the contract of the contract of the contract of the contract of the con
    Guess = Console.Readline() 1
    IF Guess = 0 THEN = 1 Console.Writeline("You gave up after ", NumberOfGuesses) 1 
      EndGame = TRUE 1
ELSE 2008 and 2008 and 2008 and 2008 and 2008 and 2008 and 2008 and 2008 and 2008 and 2008 and 2008 and 2008 and 2008 and 2008 and 2008 and 2008 and 2008 and 2008 and 2008 and 2008 and 2008 and 2008 and 2008 and 2008 and 2
       NumberOfGuesses = NumberOfGuesses + 1 1 
      IF Guess = MyNumber THEN 1
        Console.Writeline("Correct - you took ", 1
                        NumberOfGuesses, "to guess my number") 
        EndGame = TRUE 1
ELSE 2008 and 2008 and 2008 and 2008 and 2008 and 2008 and 2008 and 2008 and 2008 and 2008 and 2008 and 2008 a
         IF Guess > MyNumber THEN 1
            Console.Writeline("Too high – try again") 1 
ELSE and the set of the set of the set of the set of the set of the set of the set of the set of the set of the set of the set of the set of the set of the set of the set of the set of the set of the set of the set of the 
            Console.Writeline("Too low – try again") 1 
        ENDIF
       ENDIF 
     ENDIF 
  LOOP UNTIL EndGame = TRUE 1
   Python 
  Random.seed() and 1
  MyNumber = random.random(1, 100) 1
  EndGame = FALSE 1
  NumberOfGuesses = 0 1
  print("Guess my number. Type 0 (zero) to end game") 1
  WHILE EndGame != TRUE : 1
    Guess = int(input()) 1
    IF Guess == 0 :
      print("You qave up after ", NumberOfGuesses) 1
      EndGame = TRUE 1
ELSE: 1
       NumberOfGuesses = NumberOfGuesses + 1 1 
      IF Guess == MyNumber : 1
        print("Correct - you took ", NumberOfGuesses, 1
                           "to guess my number") 
        EndGame = TRUE 1
ELSE: 1
          IF Guess > MyNumber : 1 
           print("Too high - try again") 1
ELSE: 1
           print("Too low - try again") 1
```
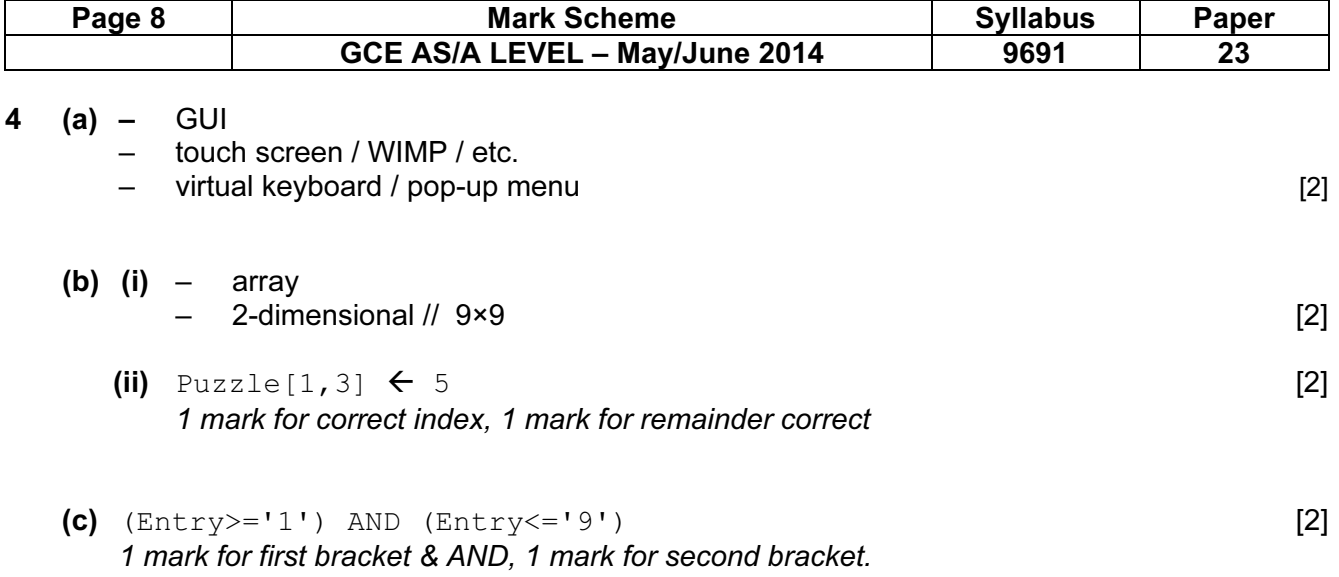

 (d) store the x-y co-ordinates of each entry in a serial file / (linked list) / on a stack so they can be accessed in reverse order

 $\lbrack \max 4\rbrack$ 

## 5 (i)

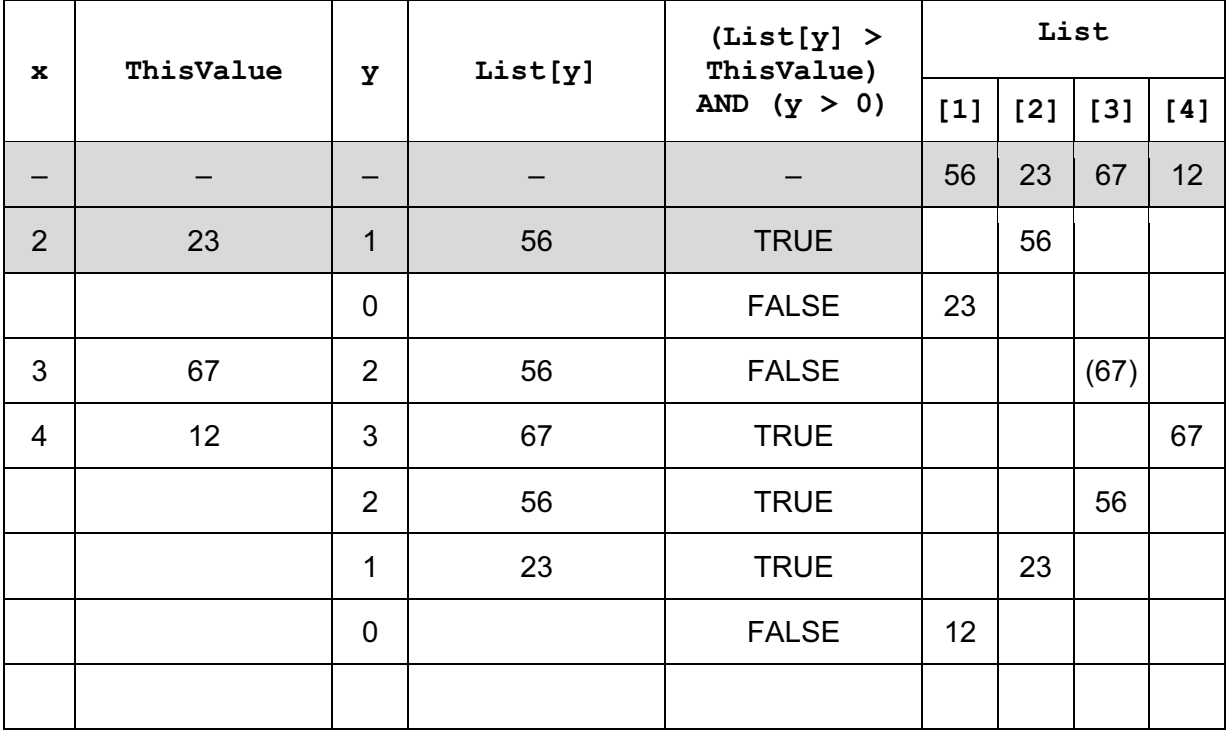

1 mark for each column correct [9]

(ii) (insertion) sort // ascending order [1]